# **ANNEXE N ° 4 : AFFELNET-LYCÉE : COMPLÉTER OU SAISIR LES VŒUX EN ÉTABLISSEMENT**

**L'établissement d'origine doit compléter la saisie effectuée par la famille.**

# **4.1 COMMENT ET QUAND ?**

**Pour les établissements publics de l'Én et privés sous contrat avec l'Én de l'académie**, **Pour les établissements publics de l'Agriculture et privés sous contrat avec l'Agriculture disposant de clé OTP,** depuis le PIA dans l'application dédiée :

> **https://pia.ac-dijon.fr** accéder à **ARENA**, et dans le menu **"scolarité du 2nd degré"**, sélectionner « **Affectation en lycée** » dans la rubrique **Affectation des élèves** (Les établissements privés procèdent de la même façon à partir de leur clé OTP)

> > **du 9 mai - 14h au 14 juin 2023 - 12 h**

**Pour les établissements hors académie et les lycées agricoles de l'académie, publics et privés, ne disposant pas de clé OTP,** sur le site :

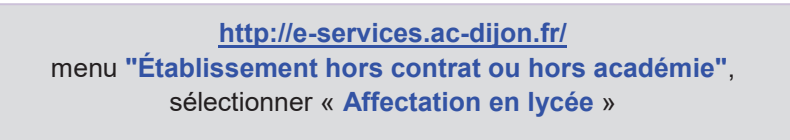

**du 9 mai - 14h au 12 juin 2023 - 9 h**

# **4.2 CALENDRIER**

**Les saisies des vœux vers les établissements privés sous contrat avec l'Éducation nationale et les établissements sous contrat avec le ministère de l'Agriculture affiliés au CNEAP doivent être terminées le vendredi 9 Juin 2023.** 

# **4.3 VÉRIFICATIONS**

#### *L e s d o n n é e s a d m i n i s t r a t i v e s*

Toutes les données concernant **les élèves de 3<sup>e</sup> de l'académie ou hors académie,** y compris les 3<sup>e</sup>de l'enseignement agricole, sont récupérées automatiquement des bases élèves. Elles doivent être **vérifiées**, éventuellement **actualisées** ou **complétées**.

**Une donnée sur le statut de l'élève – boursier ou non** – est également importée. Cette donnée n'est pas modifiable par l'établissement (seule la DSDEN peut intervenir).

# *L e c o d e « Z o n e g é o g r a p h i q u e »*

*Le code zone géographique est déterminé automatiquement par l'application, en fonction de l'adresse du domicile de l'élève (liée à l'adresse du ou des responsables légal-aux). Si le code zone géographique n'a pu être déterminé automatiquement après redressage de l'adresse de l'élève, il faut le saisir manuellement.* 

En cas de déménagement, prendre contact avec la DSDEN concernée. *Attention : Vérifier si l'élève fait une demande de dérogation (voir la fiche 9)*

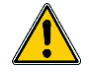

# *L a d é c i s i o n d ' o r i e n t a t i o n*

**Elle est importée de SIECLE ORIENTATION** pour les établissements publics et privés sous contrat avec l'Éducation nationale de l'académie, dès lors que le chef d'établissement a procédé à la saisie des décisions d'orientation prises, et a validé les saisies. **Les décisions doivent être saisies avant le 12 juin.** 

**Cette donnée est obligatoire, un contrôle de cohérence entre les voies d'orientation demandées par la famille et la voie ou les voies accordées par le chef d'établissement sera effectué.** 

# **4.4 DEMANDES DES ÉLÈVES**

Le responsable légal a saisi les demandes de son choix dans le Service en Ligne Affectation.

Les demandes hors académie ont été transformées automatiquement en vœu de recensement dans Affelnetlycée. Il appartient à l'établissement d'aller compléter le dossier de l'élève qui fait des demandes hors académie via Affelmap (calendrier des académies). Un mot de passe sera adressé automatiquement à l'établissement par l'académie extérieure dans laquelle des demandes gérées par AFFELNET-LYCÉE ont été formulées, afin qu'il puisse compléter le dossier de l'élève (**LSU**, critères de dérogation…).

Il est fortement conseillé à la famille, (ou à l'établissement), de saisir une demande concernant le lycée de secteur, en cas de demande d'affectation en 2<sup>de</sup> GT dans un établissement public de l'Éducation nationale.

**Tous les élèves de troisième des établissements publics de l'Éducation nationale doivent avoir une demande saisie.** Les familles dont les enfants envisagent une poursuite de scolarité non gérée par AFFELNET-LYCÉE (établissement privé hors académie ou hors contrat…) ou un maintien en 3<sup>e</sup> doivent déclarer cette demande à l'établissement qui saisira un vœu de recensement dans AFFELNET-LYCÉE.

# **4.4.1 Les demandes de formation sous statut d'apprenti :**

Les familles sont invitées à saisir précisément le CFA ou l'OFA (organisme de formation) et la formation professionnelle demandée.

# **4.4.2 Demandes de dérogation (uniquement pour les 2des GT des lycées publics de l'Én)**  Il appartient au chef d'établissement de saisir les critères de dérogation (selon les justificatifs fournis par la

famille) si des demandes hors secteur ont été émises pour une 2<sup>de</sup> GT ne relevant pas de la carte académique.

# **4.4.3 Demandes vers les établissements privés de l'académie sous contrat avec l'Én ou les établissements privés agricoles affiliés au CNEAP**

Les familles devront saisir leurs demandes via le Service en Ligne Affectation entre le **9 mai – 14h et le 30 mai minuit.** 

**Si la famille ne peut réaliser cette saisie, l'établissement peut l'effectuer par AFFELNET-LYCÉE entre le 9 mai, 14h et le 9 juin.** 

L'affectation dans les établissements privés sous contrat avec l'Én et sous contrat avec l'Agriculture affiliés CNEAP de l'académie est gérée par AFFELNET-LYCÉE mais ne relève pas d'une affectation liée à un barème AFFELNET-LYCÉE. Elle dépend de la décision prise et validée dans AFFELNET-LYCÉE par les directeurs des établissements privés, après rencontre avec la famille (gestion en mode Commissions).

# **Établissements privés sous contrat avec l'Agriculture affiliés au CNEAP :**

# **- LEAP Sainte-Dominique – 21210 SAULIEU**

- **LHRP du Haut-Nivernais – 58210 VARZY**
- **LEAP de la Bresse – 71500 LOUHANS**
- **LEPP Reine Antier – 71620 ST MARTIN EN BRESSE**

Seuls les élèves de 3<sup>e</sup> ayant une décision d'orientation conforme à la voie d'orientation saisie pourront être inscrits dans les établissements privés.

Les modifications faisant suite aux commissions d'appel pourront être effectuées jusqu'au **lundi 19 juin à 12 h** (modifications éventuelles des demandes des élèves ayant eu recours à la commission d'appel).

# **4.4.4 Synthèse des demandes des élèves**

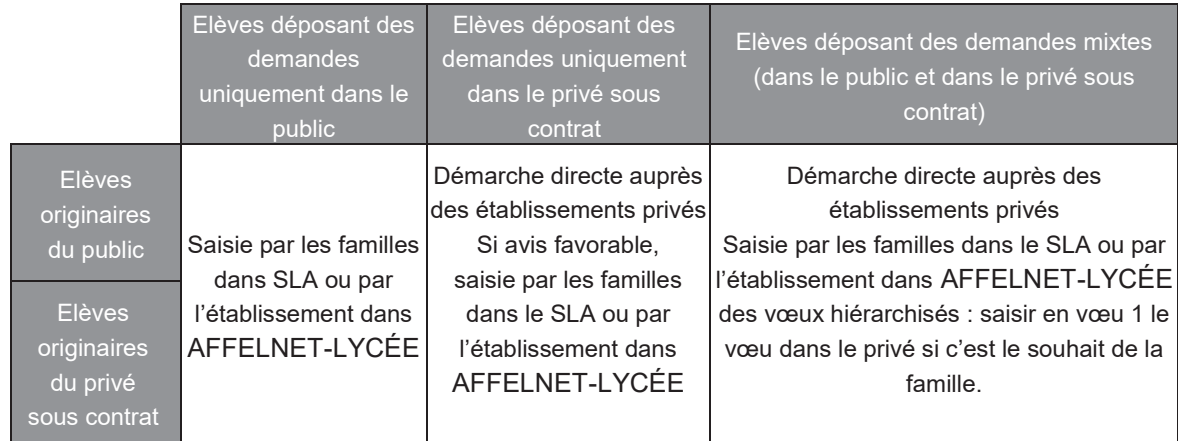

# **4.4.5 validation des demandes par le chef d'établissement**

Seules les demandes des familles saisies dans Service en Ligne Affectation ou dans AFFELNET-LYCÉE conformes à la décision d'orientation prise par le chef d'établissement doivent être maintenues.

**Le chef d'établissement informera la famille s'il doit supprimer des demandes non conformes à la décision d'orientation accordée.** 

La famille doit être avertie de tout changement opéré par le chef d'établissement.

L'établissement scolaire a la possibilité, en accord avec la famille de modifier la saisie effectuée par la famille, après la fermeture du Service en Ligne Affectation (30 mai minuit).

Les établissements continuent de saisir des codes-vœux. Ces derniers seront disponibles pour les établissements :

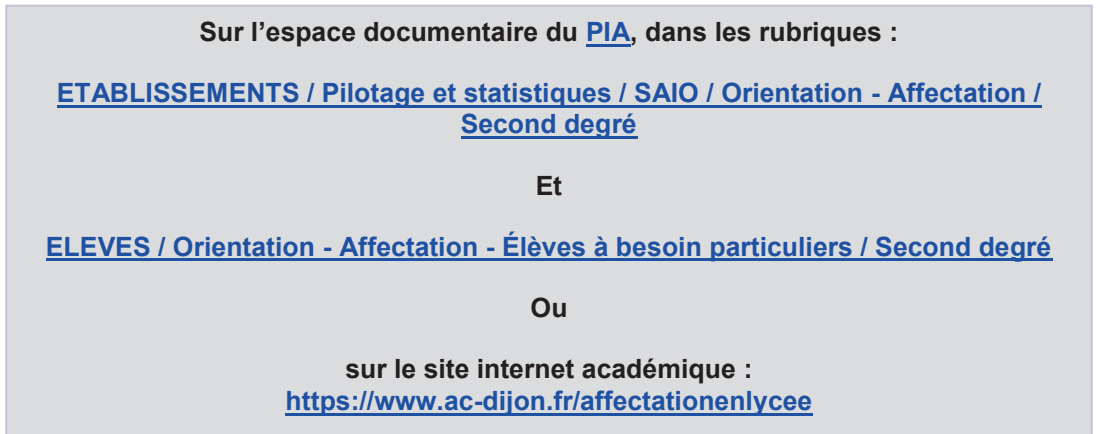

**4.4.6 Saisies des données du LSU – rôle du chef d'établissement (cf. annexe 3)**